# Печатные расходные материалы для принтеров HP Color LaserJet серии 2550

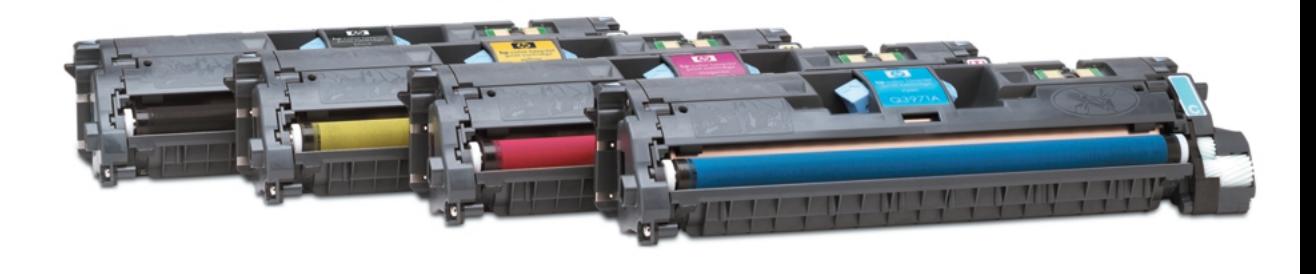

#### Неизменно выдающееся качество цветной печати

• Цветные изображения устойчивого профессионального качества. Химически синтезированный тонер НР, в сочетании с усовершенствованной технологией закрепления тонера в принтере, отличается более широкими возможностями. Результатом становится расширение палитры цветов, высокая чёткость текста, глянцевость, а значит, и привлекательность Вашего бизнеса и Ваших идей.

# Надёжность, экономящая время и повышающая продуктивность.

• Экономия времени и снижение суммарных затрат на печать при использовании расходных материалов для принтеров HP Color LaserJet 2550. Надёжность HP - это снижение затрат времени на решение проблем печати, рост продуктивности работы, более экономичная печать.

# Простота установки и технического обслуживания

• Минимальное техническое обслуживание и бесперебойная печать при использовании расходных материалов для принтеров HP Color LaserJet 2550. Интерактивная технология в картриджах НР, воспроизводящий барабан и сам принтер обеспечивают простоту заказа, установки и технического обслуживания расходных материалов НР.

#### Целевая аудитория

• Микропредприятия, небольшие рабочие коллективы и удалённые офисы в более крупных компаниях.

Ваш бизнес и идеи станут ещё привлекательнее благодаря более широкой палитре цветов и более высокому глянцу, создаваемыми химически синтезированными тонерами в картриджах для принтеров HP Color LaserJet. Расходные материалы HP - это простая, надёжная, экономичная печать профессионального качества.

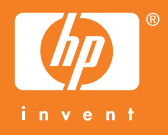

# Печатные расходные материалы для принтеров HP Color LaserJet серии 2550

### Усовершенствованный электрофотографический процесс

Разработанная компанией НР интеллектуальная технология печати гарантирует неизменно превосходные результаты благодаря применению усовершенствованного электрофотографического процесса, в котором предусмотрено распознавание таких параметров окружающей среды, как температура и влажность. Пользователи избавлены от необходимости регулировки рабочего режима принтера, поскольку напряжение, подаваемое на картриджи в ходе электрофотографической печати, регулируется автоматически, обеспечивая неизменно превосходные результаты даже в экстремальных климатических условиях.

## Функции интеллектуальной печати, которыми обладают интеллектуальные картриджи для принтеров HP Color LaserJet серии 2550

# Информация о состоянии расходных материалов

Малый остаток печатных расходных материалов Печатные расходные материалы закончились Экранный индикатор состояния расходных материалов (на странице состояния расходных материалов) Предполагаемое количество оставшихся печатных страниц Уведомление о расходных материалах, не являющихся расходными материалами НР

# Конфигурируемые предупреждения, отсылаемые по электронной почте

Предупреждение о расходных материалах - малый остаток Предупреждение о расходных материалах - закончены

Улучшение качества печати и воспроизведения изображений Электрофотографические настройки Нет необходимости встряхивать картридж

Удобство и простота использования

Нет необходимости встряхивать картридж Функция контроля расположения/установки картриджа

#### Сбор данных об использовании картриджа

Количество отпечатанных страниц Количество обработанных заданий

## Технические характеристики продукта

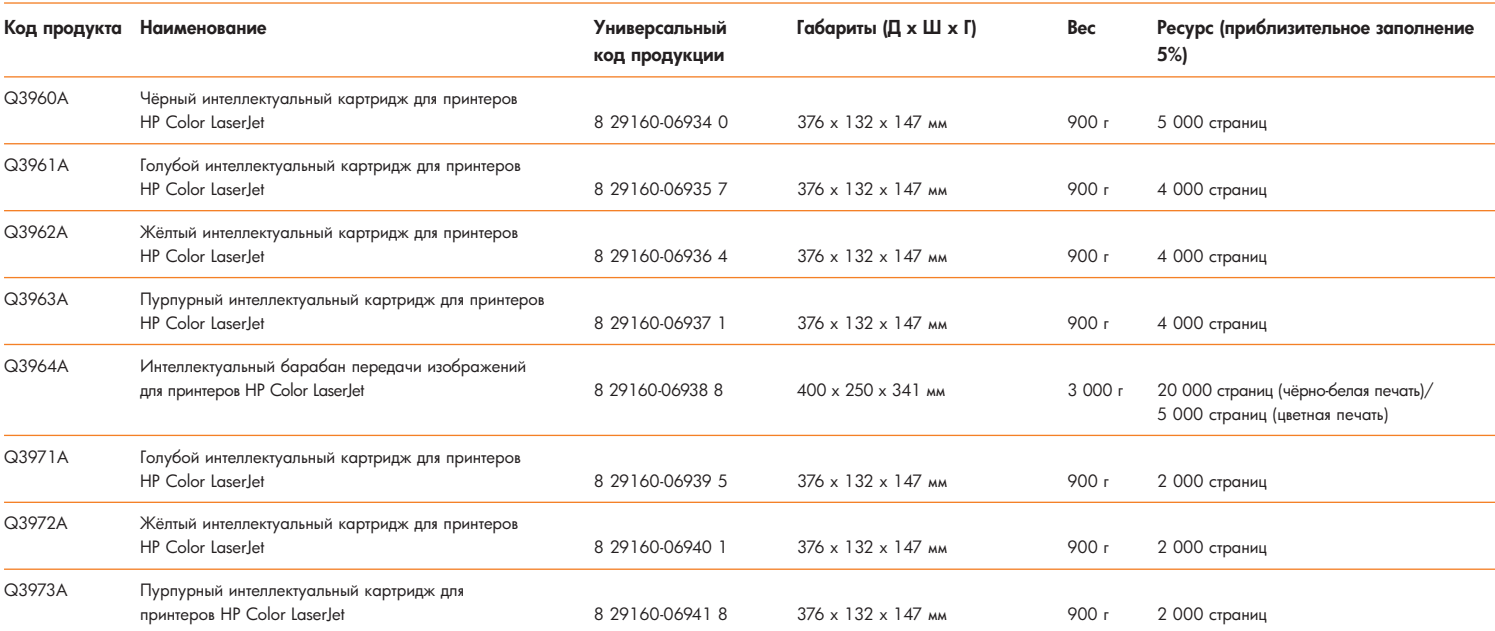

© 2004 Copyright Hewlett-Packard Development Company, LP. Любое воспроизведение, адаптация или перевод без предварительного письменного разрешения запрещены за исключением случаев, предусмотренных законом об авторских правах.

Более подробную информацию о расходных материалах НР можно получить на web-сайте www.hp.ru